*Cegid* 0408 - Réf : 9509112

# CegidBusiness

# **www.cegid.fr**

# Administration des ventes

# *Améliorez l'efficacité et la productivité de votre force commerciale*

Faites le choix de la richesse fonctionnelle de Cegid Business Gestion Commerciale pour un meilleur pilotage de votre activité commerciale et pour une vision globale du client (gestion de comptes, contacts et opportunités).

# **Environnement**

# **Disposer d'une vision 360° de vos clients**

L'ensemble des informations clients (informations commerciales, informations financières…) réunies en un point

## **Clients**

- Unicité des informations avec les autres modules Cegid Business • Écritures comptables et ventilations analytiques instantanées :
- réelles, prévisions, simulations
- Traduction comptable des FAR, FAE, variation de stocks… • Intégration dynamique avec les outils de la gamme Microsoft Office, Star Office et Open Office

#### **Technologie**

- Déploiement client/serveur ou en mode centralisé par Internet grâce à l'offre Cegid Web Access
- Recherches multicritères simples ou avancées et personnalisables par utilisateur
- Fonctions Hyper zoom permettant de naviguer à partir des états dans les listes et les formulaires
- Générateur d'états, analyseur de statistiques et cubes décisionnels intégrés
- Import & Export de données au format texte, ASCII, Excel, HTML, **XML**

VOUS AVANCEZ NO

- Enseignes, groupes, tiers associés, client livré, client facturé, client payeur, commerciaux associés, famille tarif, conditions d'expédition, multi-adresses, multi RIB, devises, modes de règlement et contrôle de l'encours
- Traitements particuliers pour les documents commerciaux
- Gestion avancée des tarifs et promotions : assistant de création des tarifs, tarifs en coefficient, tarifs groupés pièces, trois taux de remise, conditions d'application tarifaire, remise en montant, coût de lancement, coût forfaitaire

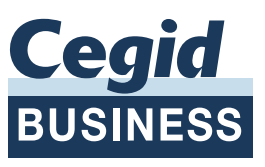

- Gestion des droits d'accès par groupe d'utilisateurs, par utilisateur sur les menus et les fonctions
- Gestion multisociété, multi-établissement, multidépôt, multidevise et multilingues
- Reporting et Référentiel multisociétés
- Personnalisation de l'environnement
- Gestion des alertes

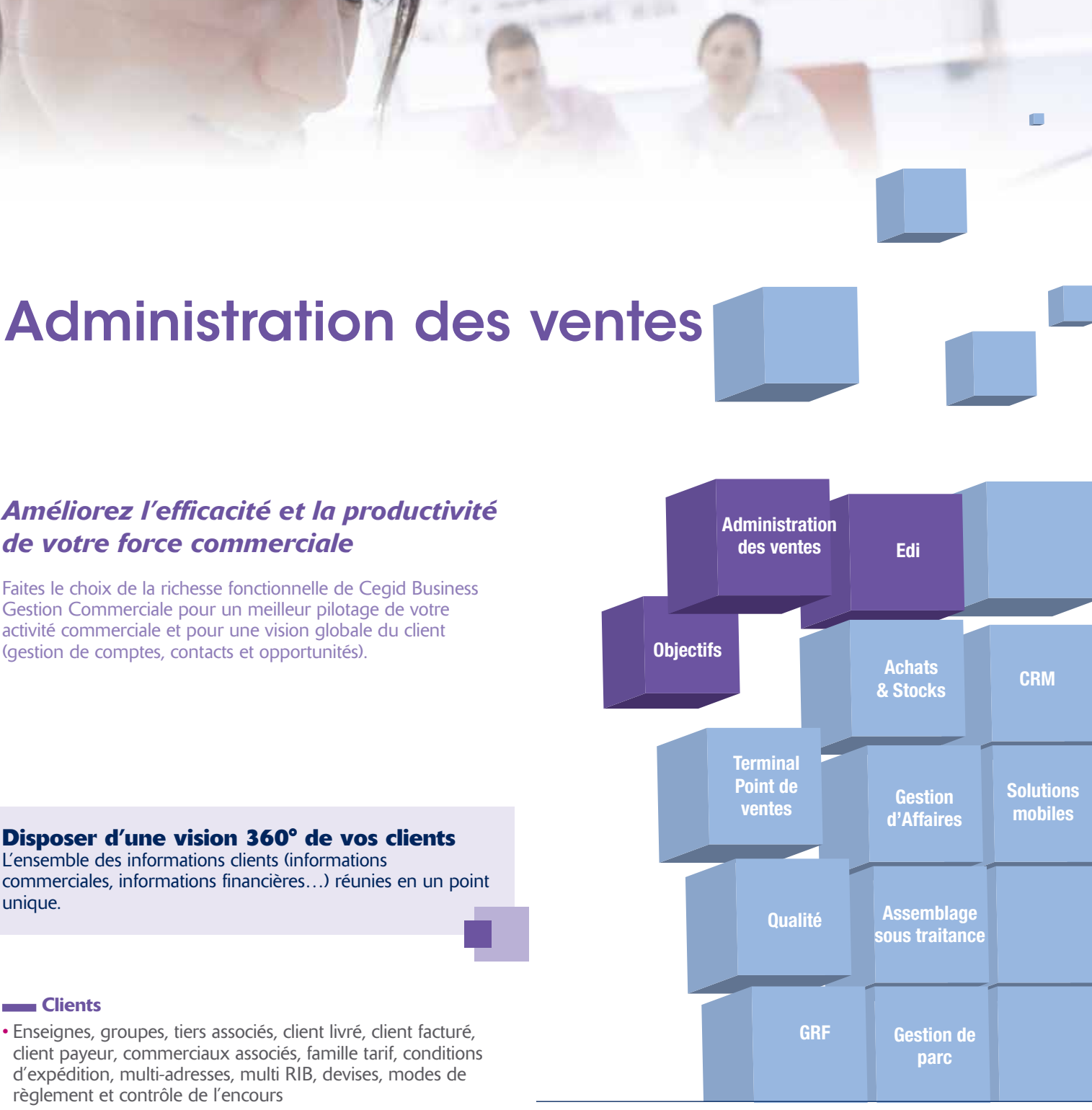

#### Intégration

# **L'option EDI fonctionne en émission à partir des** informations des pièces commerciales dans Cegid Business pour les envoyer aux donneurs d'ordres à travers la station EDI

• Génération des documents au format PDF (envoi par email) • Choix du mode d'hébergement (in/out)

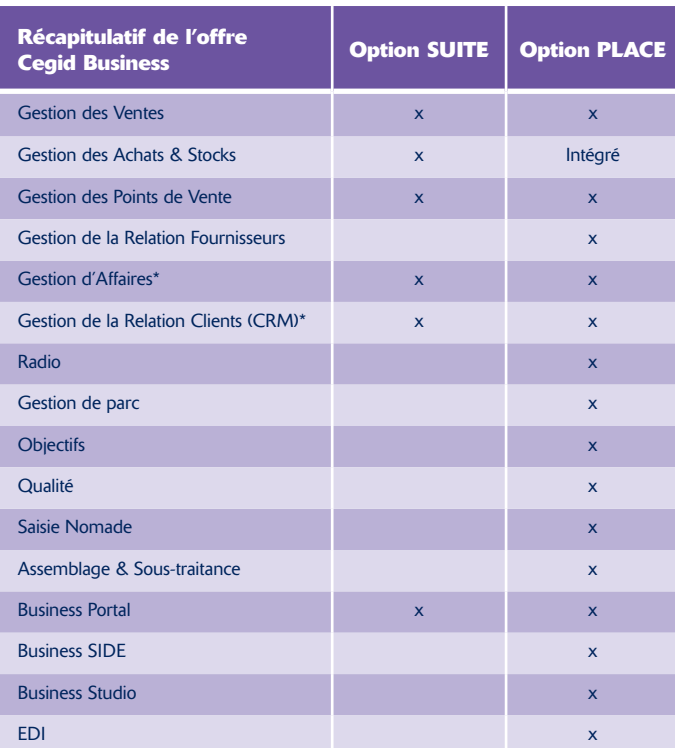

*(\*) : Modules fonctionnant également de façon autonome*

# **Accéder au système d'information étendu en connectant les flux de données EDI**

Avec l'option EDI, transférer et échanger vos données structurées selon des messages préétablis et normalisés entre partenaires.

La perspective du système d'information étendu ne se limite plus à l'entreprise mais doit désormais intégrer les relations avec les clients et les partenaires. Pour cela, l'option EDI prend en charge les échanges de données informatisées entre deux entités grâce à une normalisation des flux d'informations liées aux pièces commerciales.

#### **Flux pris en charge par les messages EDI**

- Message EDI Commande standard (EDI\_CDE)
- Message EDI Accusé de réception (EDI\_ARC)
- Message EDI Bon de livraison standard (EDI\_BL)
- Message EDI Facture Standard (EDI\_FAC)
- Émission automatique ou manuelle depuis la saisie des pièces
- Émission automatique durant la génération de pièces commerciales dans Cegid Business

# **Maîtriser vos process de vente**

Une gestion complète et personnalisable des différents documents composant la chaîne des ventes : devis, proforma, commande, bon de préparation, bon de livraison, facture, bon de retour, avoir.

# **Wentes**

- Génération des pièces dans Word
- Proposition de mise à jour des devis suite aux modifications de tarifs
- Justificatif des tarifs appliqués en saisie
- Consultations et éditions des documents et des portefeuilles avec choix du regroupement
- Workflow : gestion du flux des pièces par visa
- Gestion de la vente accompagnée, proposition d'articles liés
- Proposition d'un article de substitution pour les articles en rupture de stock
- Gestion du risque client, du client livré, facturé et payeur
- Choix d'un modèle personnalisé de document par client
- Choix de la remise accordée : unique, la meilleure, en cascade
- Conditions d'applications additionnelles au tarif
- Saisie directe des remises en cascade
- Saisie des acomptes et des règlements
- Gestion des mandats
- Colisage : gestion d'unités logistiques, étiquetage automatique
- Liste de colisage
- Retour client
- Confidentialité sur les listes de saisie des pièces de ventes
- Gestion des transporteurs
- Lien opération-pièce de vente

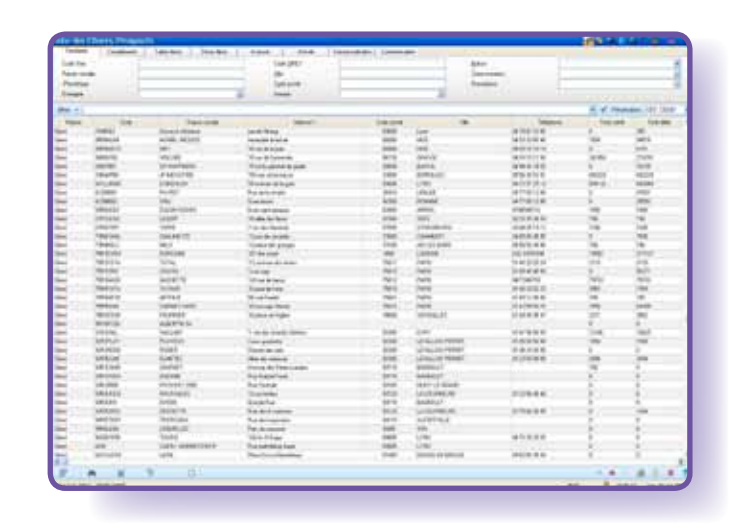

## Gestion de l'activité vente et de l'activité commerciale (tâches, rendez-vous, suivi des performances, alerte en temps réel…)

# **Optimiser l'administration des ventes**

# Gestion de comptes, contacts et opportunités

- Description des contacts du compte avec ses filiales
- Vue des relations entre contacts ou entre comptes
- Liste des contacts associés au compte
- Détail des opportunités et devis en cours
- Génération et/ou saisie des bons de commandes
- Historique de tous les échanges et activités commerciales : appels, visites, courriers, e-mails…
- Préférences du contact : e-mailings et contacts
- Notes relatives au compte et documentations attachées
- Ingénieur Commercial en charge du compte
- Gestion des prescripteurs et des apporteurs d'affaires
- Synchronisation avec Outlook

- Création de quotas commerciaux
- Mise en place de secteurs de vente, avec règles d'affectation et de suivi des opportunités
- Définition et mise en œuvre de processus de vente (gestion des e-mails, rapports de visite, rapports d'activité)
- Création de courriers d'après des modèles en nombre illimité
- Génération assistée de propositions commerciales
- Partage de tâches et du calendrier

### **EXECUTE:** Configurateur de devis

- Élaboration de devis, avec appel du catalogue d'articles et possibilité de les rattacher aux propositions en cours
- Conversion d'une opportunité en devis, avec gestion des variantes

# Gestion du commissionnement des commerciaux

- Élaboration des commissions pour les commerciaux avec une indexation de la commission sur le volume des devis ou des commandes
- Commissionnement en CA ou en marge, avec analyse dynamique du commissionnement

## Gestion des commandes

- Suivi des opportunités sur tout le cycle de vente
- Transformation des devis en commande sans ressaisie
- Génération des factures dans Cegid Business Comptabilité ou dans une application externe

# Base documentaire et argumentaire commercial

• Encyclopédie commerciale (catalogues, argumentaires)

# Gestion des territoires

- Affectation des prospects en fonction des territoires commerciaux
- Conversion simplifiée de prospects qualifiés en opportunités
- Suivi des ventes

## **Documents commerciaux**

- Validation comptable des factures et avoirs avec modification
- Transformation de pièce en saisie • Flux des documents par création directe, duplication,
- génération ou regroupement
- Multisélection d'articles

# **Analyser vos ventes**

Tous les éléments des circuits de vente sont optimisés et personnalisables afin de répondre exactement à vos règles de gestion. À tout moment et en fonction de vos besoins, vous pouvez utiliser les outils d'analyses statiques ou dynamiques, en temps réel ou en temps différé.

#### **RAPPORTS** et Prévisions des ventes

- Suivi de la performance des commerciaux (visites, agenda hebdomadaire, rendez-vous)
- Analyse d'impact (perspectives générées…)
- État des propositions et prévisions de ventes

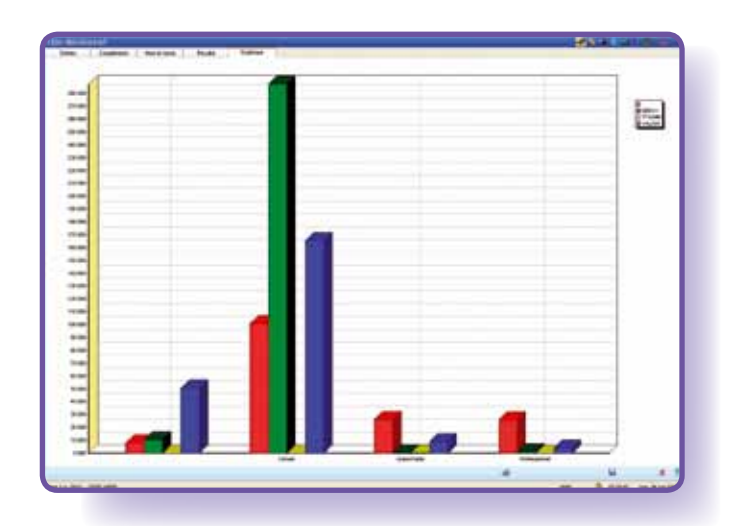

*Analyse des résultats commerciaux*

# **Veiller à l'atteinte des objectifs d'achats et de ventes**

L'option Objectifs vous permet d'intégrer l'optimisation des achats ainsi que vos prévisions de ventes à Cegid Business.

# **No Objectifs**

- Prise en compte de toutes les natures de pièces
- Objectifs de marge, quantité, CA net, HT ou TTC
- Construction des objectifs en se basant sur des périodes de référence
- Ventilation possible jusqu'à 10 axes et consultation détaillée des objectifs individuels
- Éditions, statistiques, tableaux de bord et cubes d'analyses multidimensionnelles intégrés
- Comparatif des écarts (avance ou retard) par rapport au réalisé (intégration avec Cegid Business Comptabilité)
- Prise en compte des objectifs dans le calcul des besoins nets
- Utilisation de lois d'éclatement
- Périodicité multiple des objectifs (semaine, mois, trimestre, quadrimestre, année)